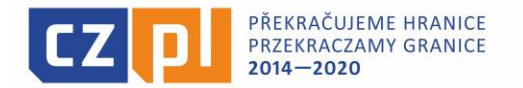

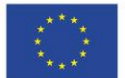

EVROPSKÁ UNIE / UNIA EUROPEJSKA EVROPSKÝ FOND PRO REGIONÁLNÍ ROZVOJ EUROPEJSKI FUNDUSZ ROZWOJU REGIONALNEGO

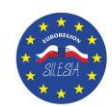

## **Wskazówki dotyczące wypełnienia Wykazu wydatków**

Plik "Wykaz wydatków" należy wypełniać w formacie EXCEL.

## **A. Nagłówek Wykazu:**

- Okres partner wpisuje okres rzeczowej realizacji mikroprojektu (od-do)
- Numer Wykazu poniesionych wydatków wpisać zawsze nr 1
- Nazwa partnera należy wpisać dane za Partnera wypełniającego Wykaz
- Numer rejestracyjny projektu wypełniają się dane z Umowy
- Nazwa projektu należy wpisać tytuł mikroprojektu zgodnie z Umową
- Data zapisu data finalizacji "Zestawienia dokumentów" w MS2014+
- Kurs PLN/EUR należy wpisać kurs z "Zestawienia dokumentów" w MS2014+
- Kurs CZK/EUR należy wpisać kurs z "Zestawienia dokumentów" w MS2014+

## **B. Merytoryczna część Wykazu:**

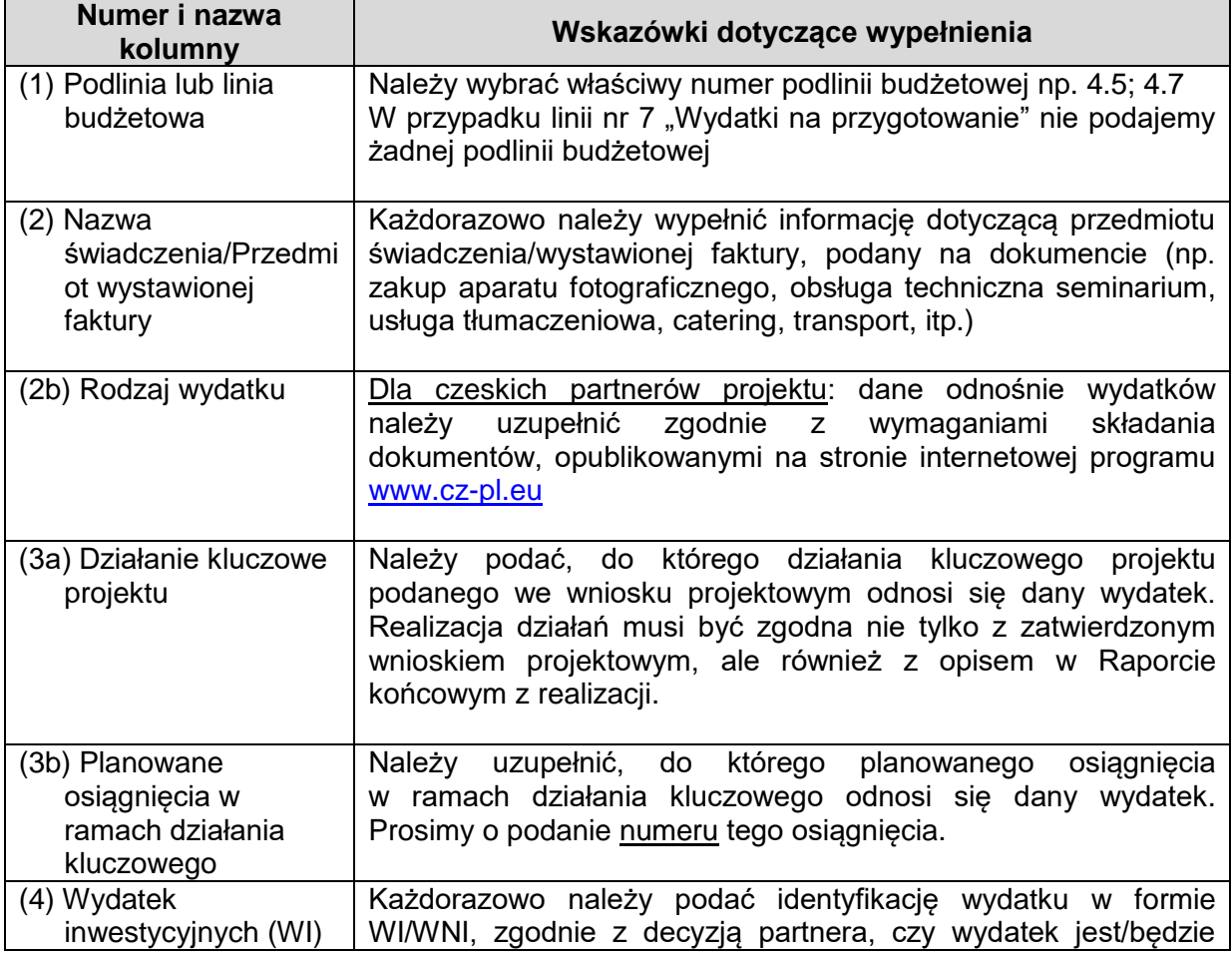

EVROPSKÁ UNIE / UNIA EUROPEJSKA<br>EVROPSKÝ FOND PRO REGIONÁLNÍ ROZVOJ<br>EUROPEJSKI FUNDUSZ ROZWOJU REGIONALNEGO

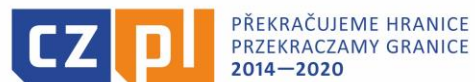

**Numer i nazwa** 

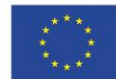

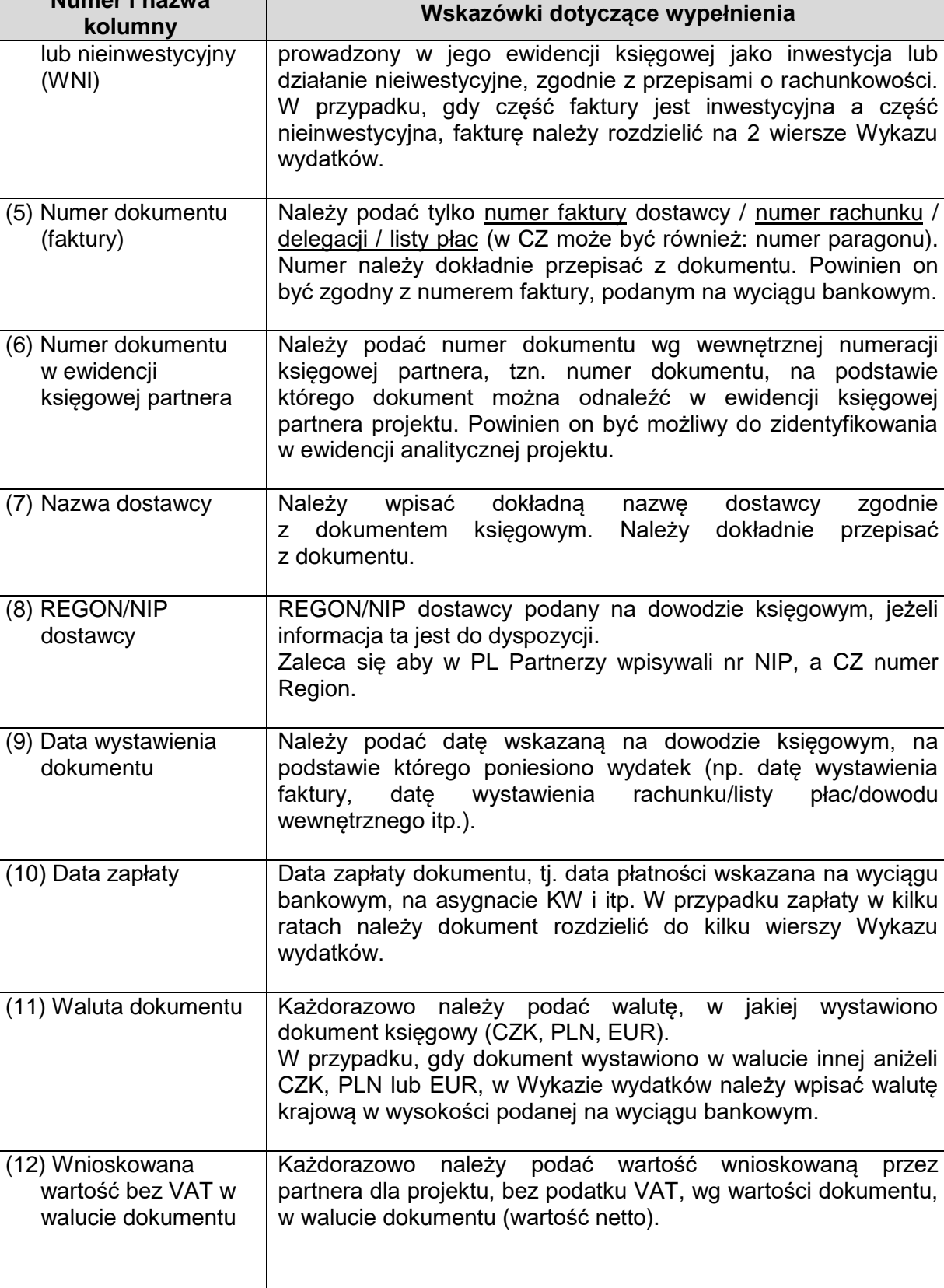

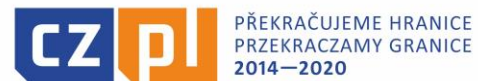

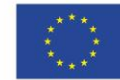

EVROPSKÁ UNIE / UNIA EUROPEJSKA<br>EVROPSKÝ FOND PRO REGIONÁLNÍ ROZVOJ EUROPEJSKI FUNDUSZ ROZWOJU REGIONALNEGO

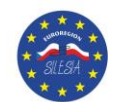

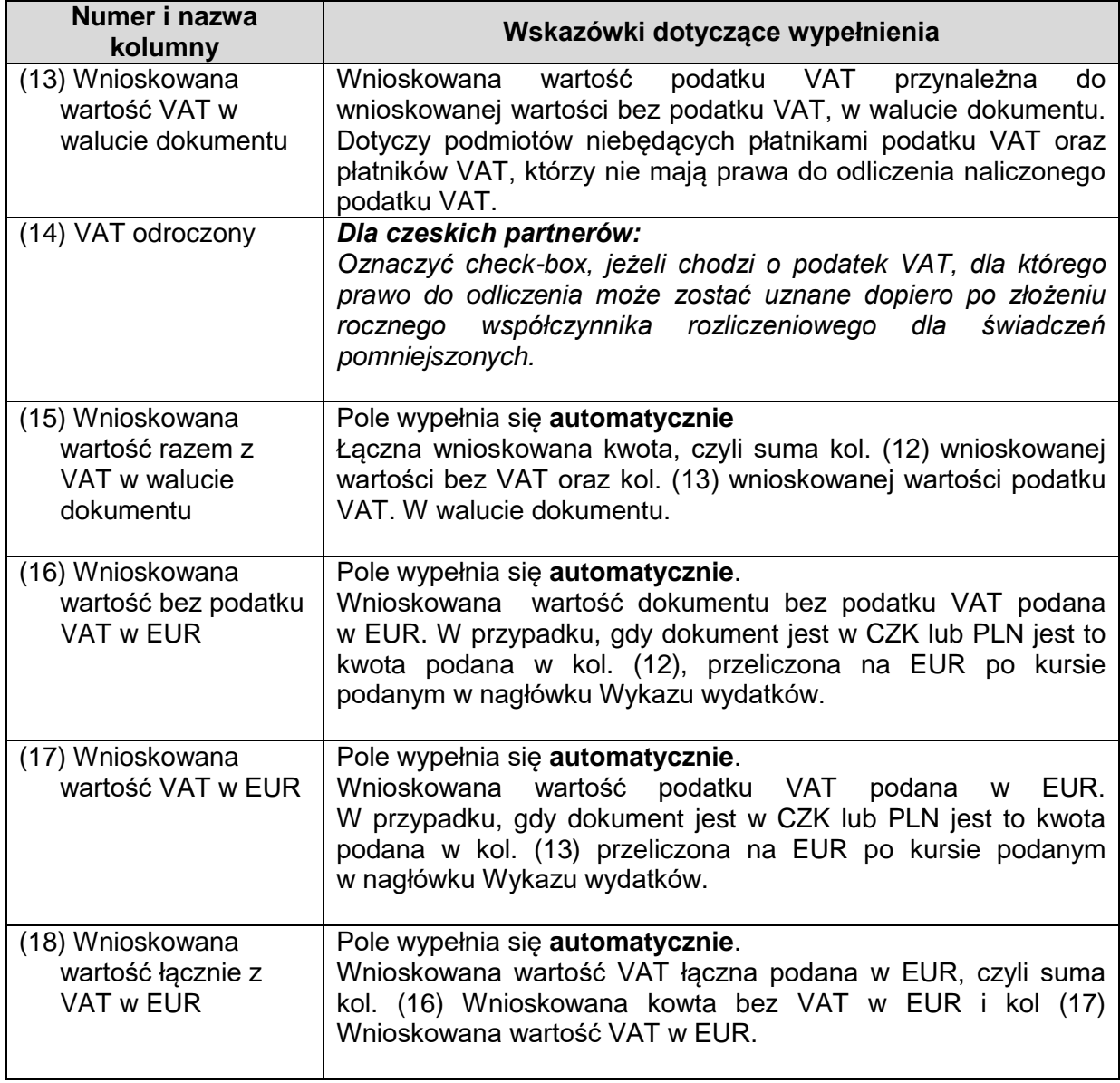

## **C. Stopka Wykazu wydatków:**

- Oświadczenie przedstawiciela statutowego Partnera
- Tytuł, imię, nazwisko (przedstawiciela statutowego)
- **-** Data
- Podpis przedstawiciela statutowego na Wykazie wydatków podpis elektroniczny